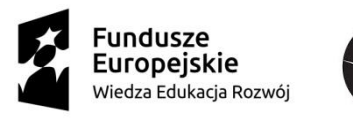

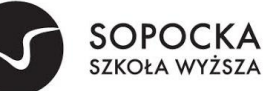

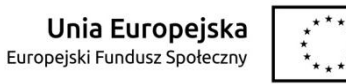

**Załącznik nr 2 - do zapytania ofertowego ZO/POWERZ093/19-1/licencjaZSI**

#### **Wymagania funkcjonalne dodatkowo punktowane**

Poprzez wpisanie w ostatnią kolumnę tabeli słowa TAK, Wykonawca potwierdza:

- spełnienie oznaczonych wymagań dodatkowych przez oferowany ZSI,
- przedstawienie oznaczonych wymagań w trakcie prezentacji ZSI po złożeniu oferty,  $\bullet$
- dostarczenie i wdrożenie oznaczonych wymagań w obrębie zamówienia.

Wpisanie jakiegokolwiek innego słowa lub brak wpisu będzie traktowany przez Zamawiającego jako wpisanie NIE

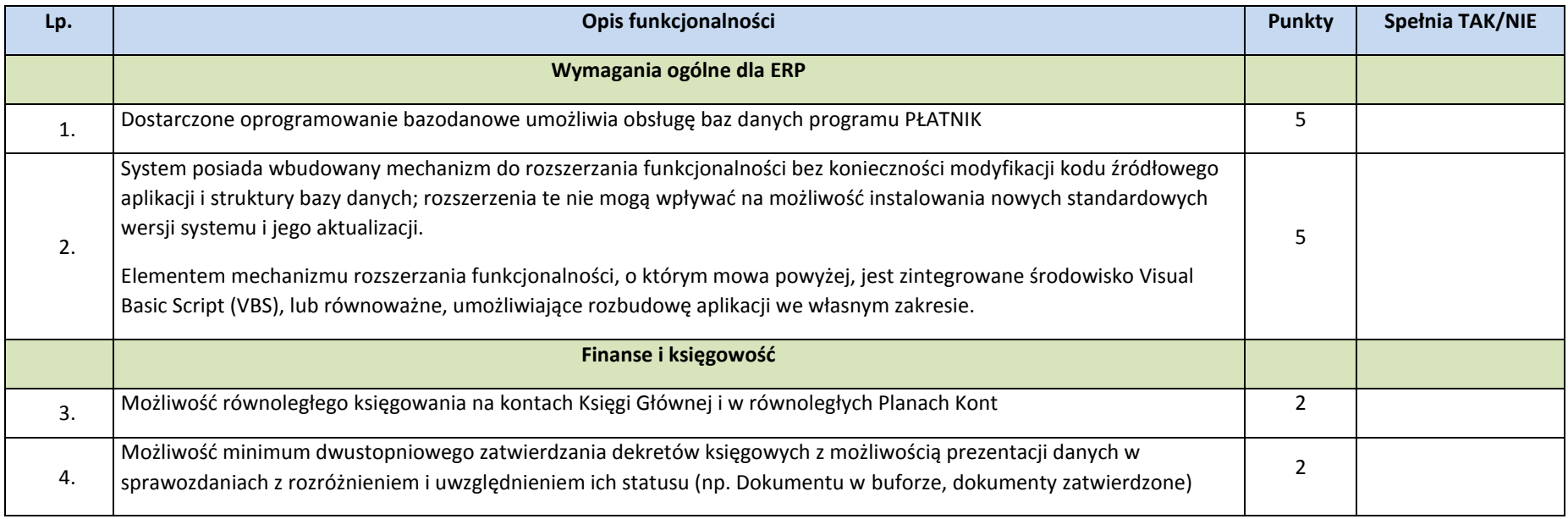

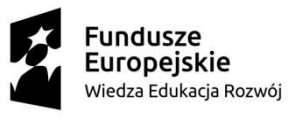

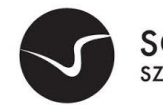

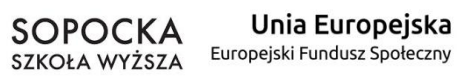

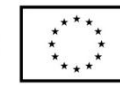

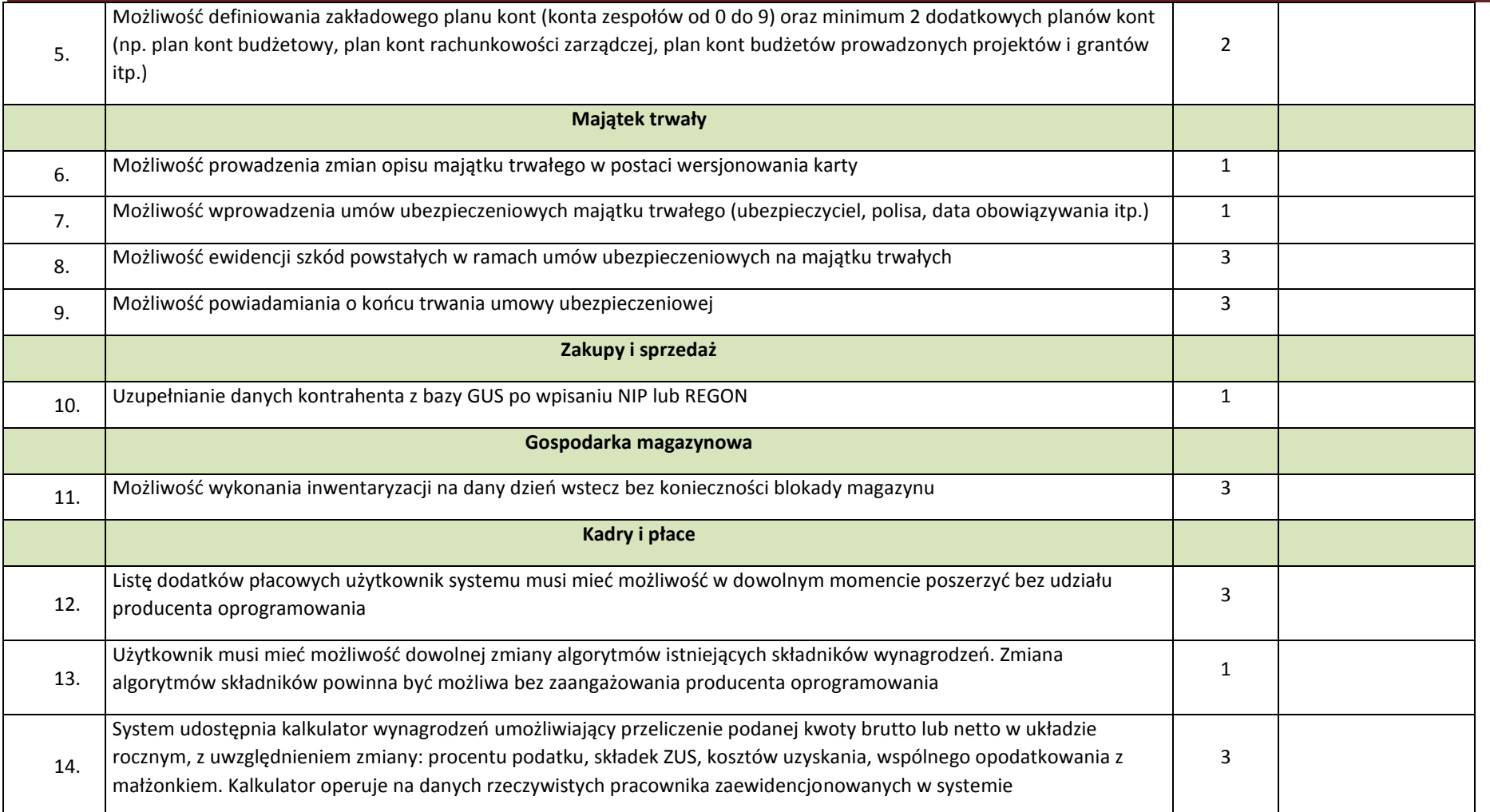

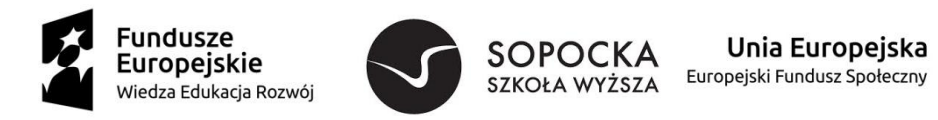

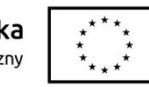

# 1 Obsługa studenta (DZIEKANAT)

#### 2 Obsługa danych studenta

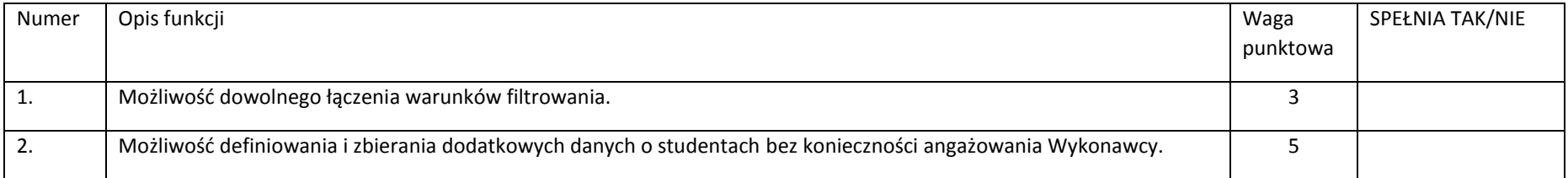

### 3 Obsługa grup studenckich

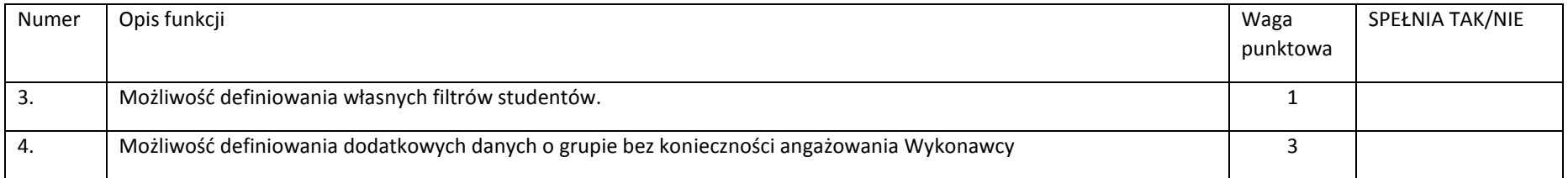

#### 4 Obsługa przebiegu studiów

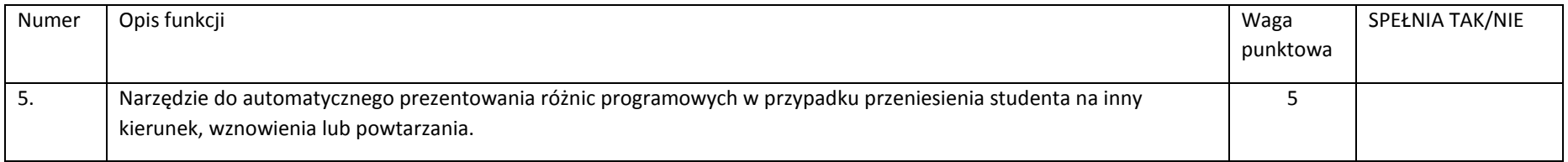

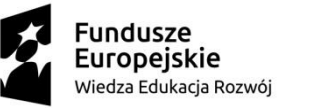

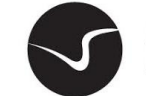

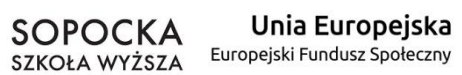

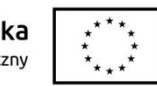

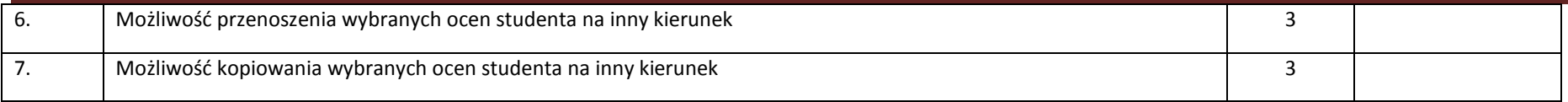

# 5 Obsługa wiadomości

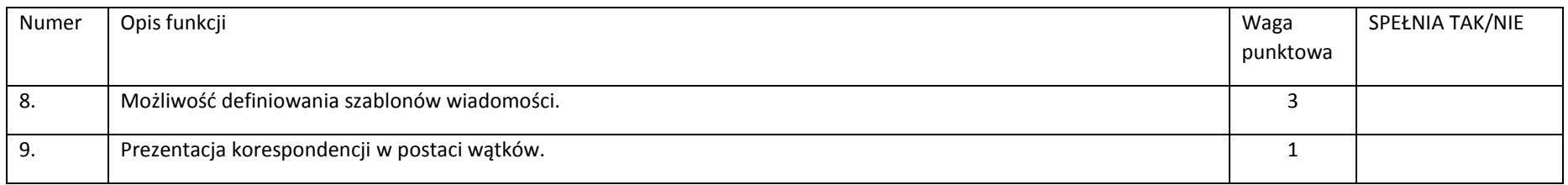

### 6 Obsługa praktyk

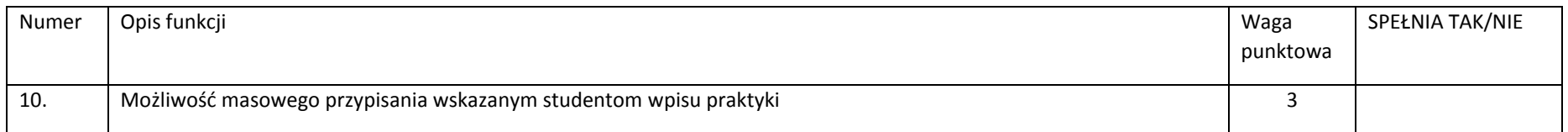

### 7 Obsługa dokumentów przebiegu studiów

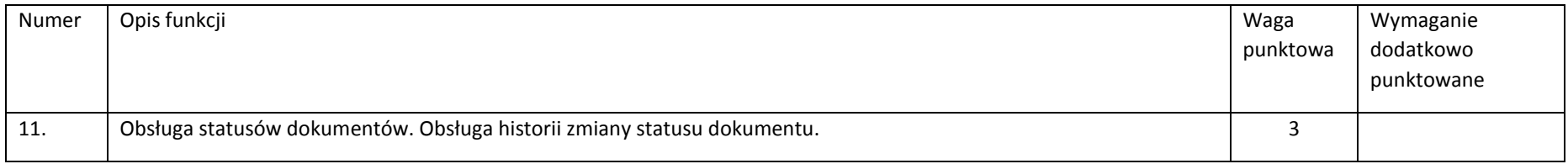

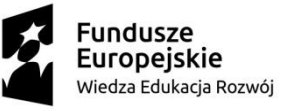

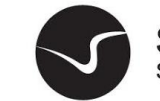

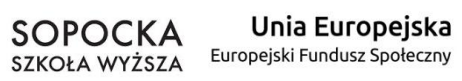

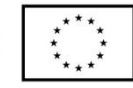

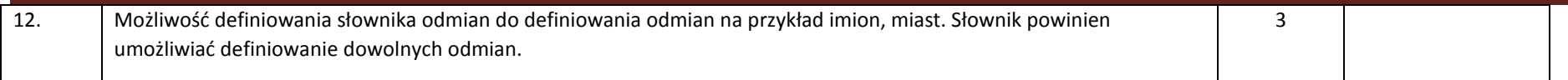

# 8 Obsługa pomocy socjalnej

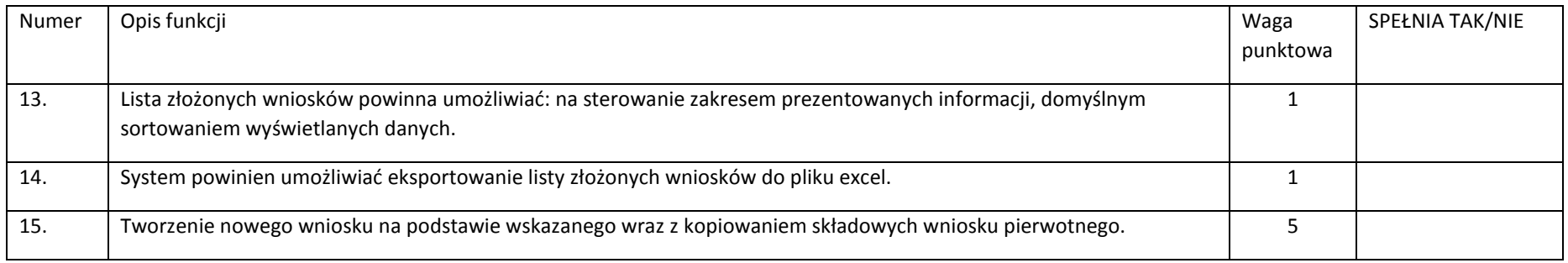

# 9 Obsługa ELS

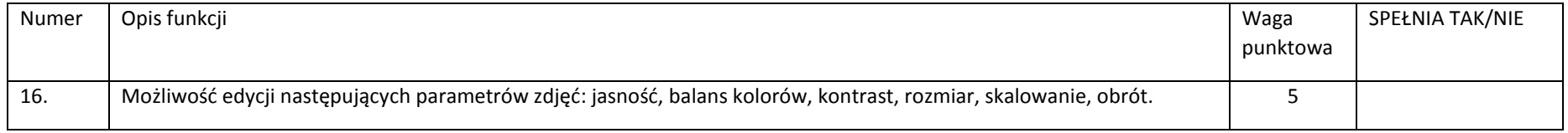

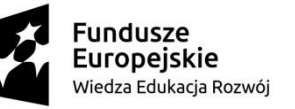

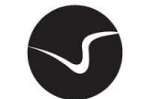

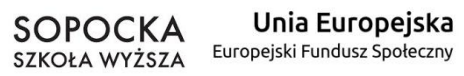

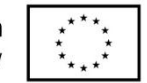

#### 10 Rozliczenie finansowe studenta

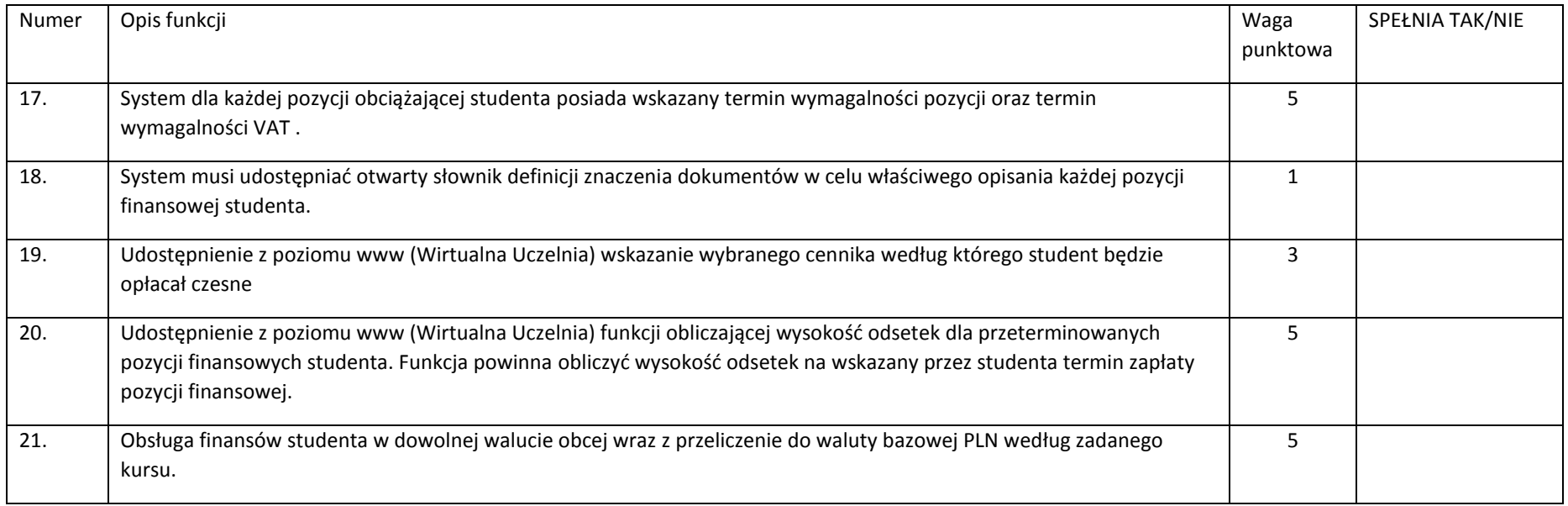

# 11 Obsługa sesji

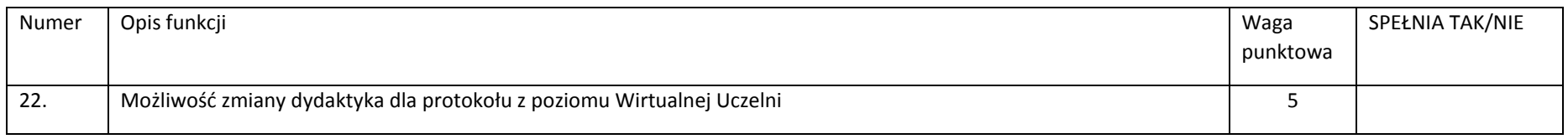

# 12 Obsługa prac dyplomowych

 $ZO/POWERZ093/19-1/licencjaZSL$  Str. 6

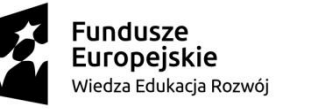

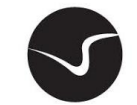

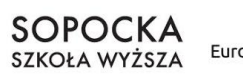

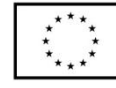

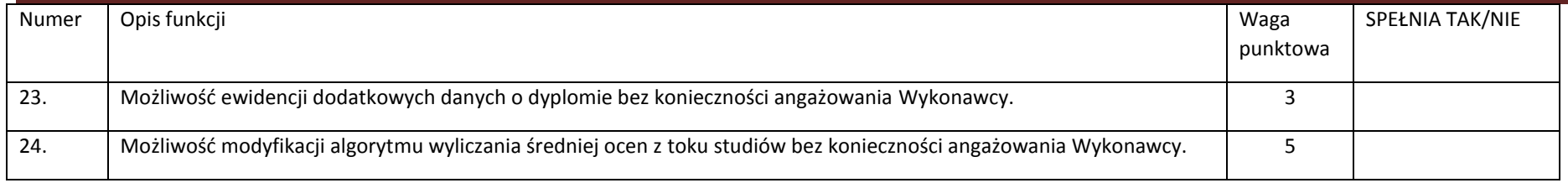

# 13 Obsługa procesu dydaktycznego (DZIEKANAT)

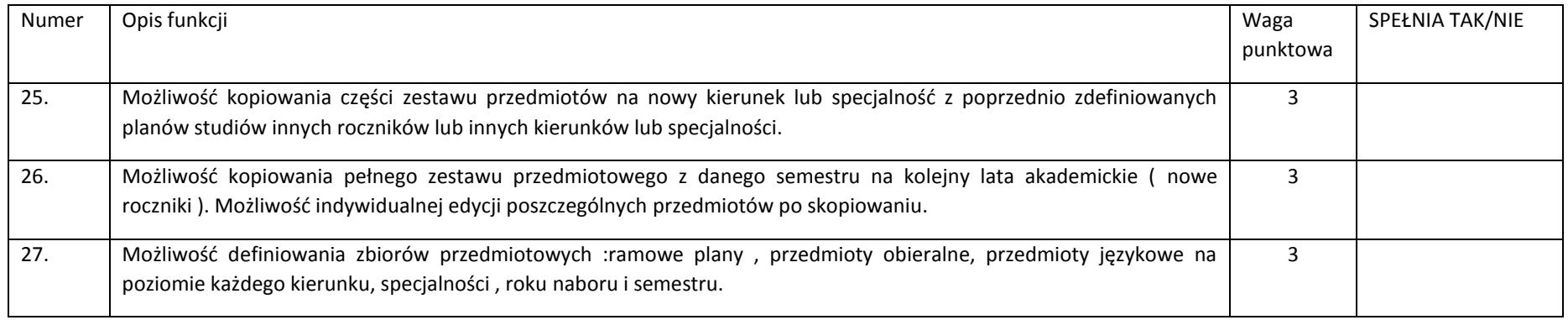

### 14 Planowanie zajęć (DZIEKANAT)

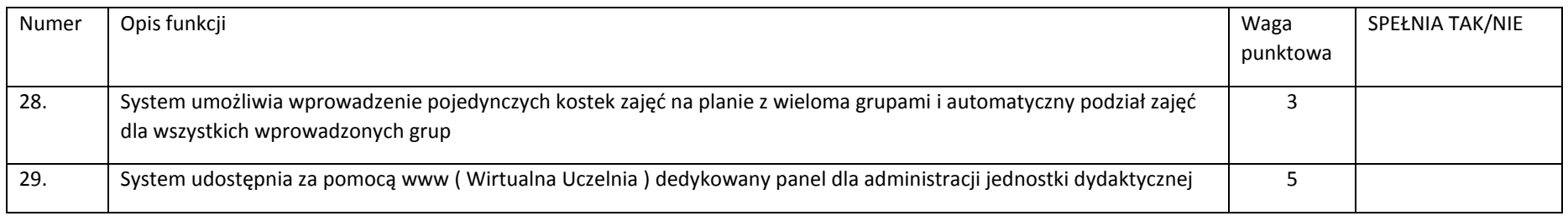

ZO/POWERZ093/19-1/licencjaZSI Str. 7

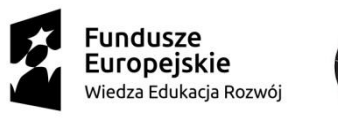

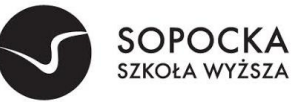

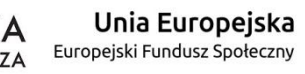

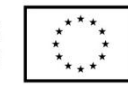

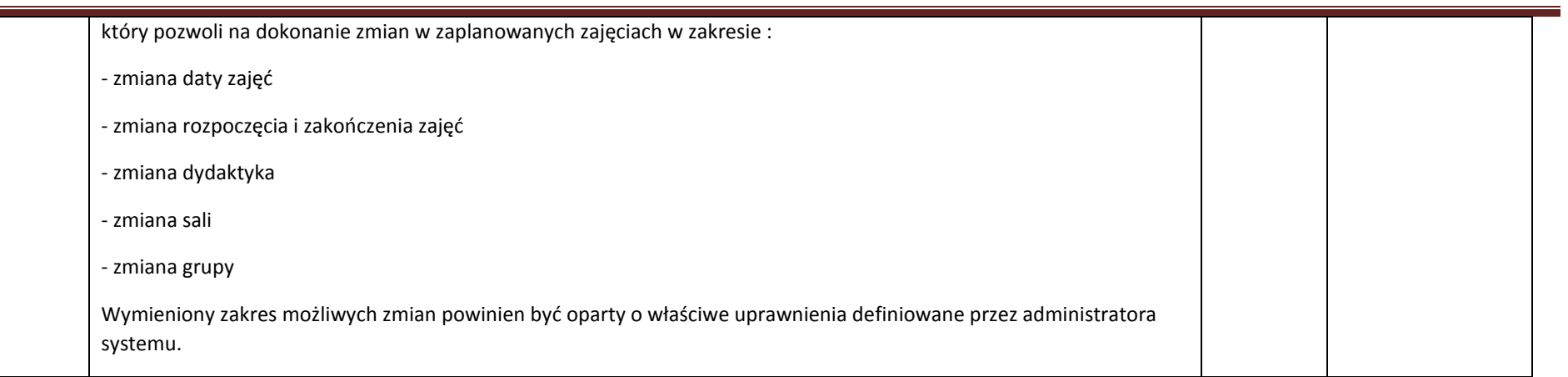

# 15 Student (WIRTUALNA UCZELNIA)

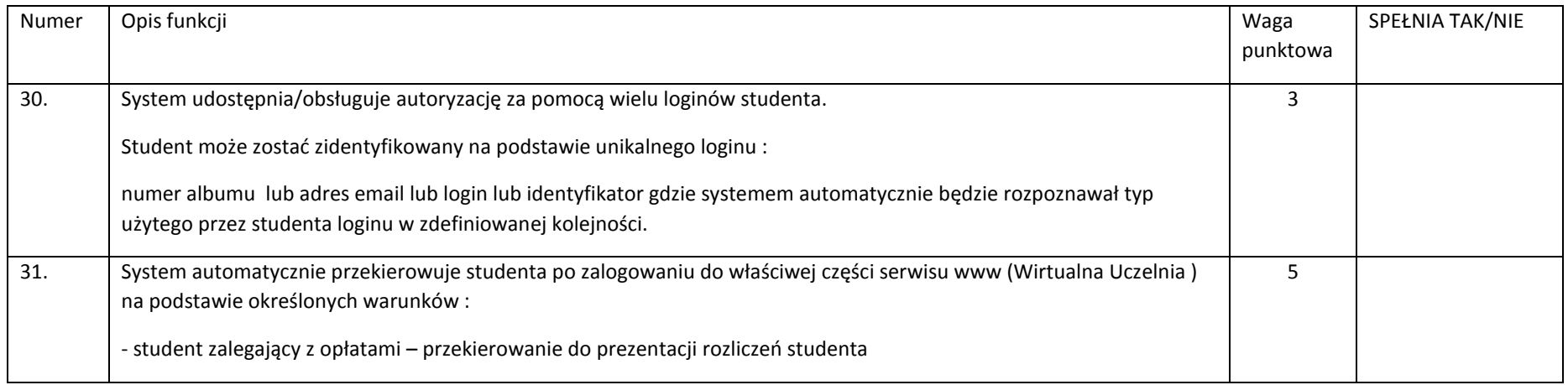

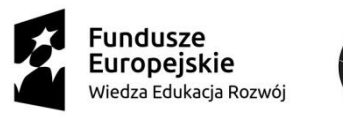

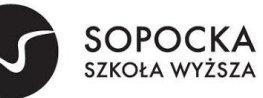

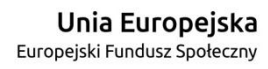

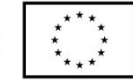

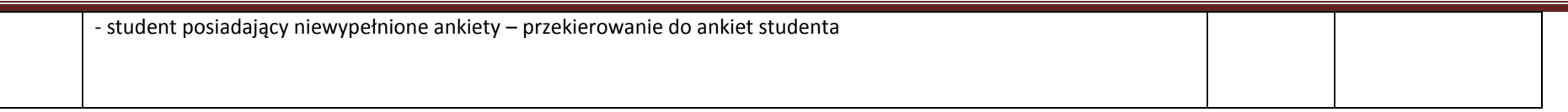

# 16 Wykładowca (WIRTUALNA UCZELNIA)

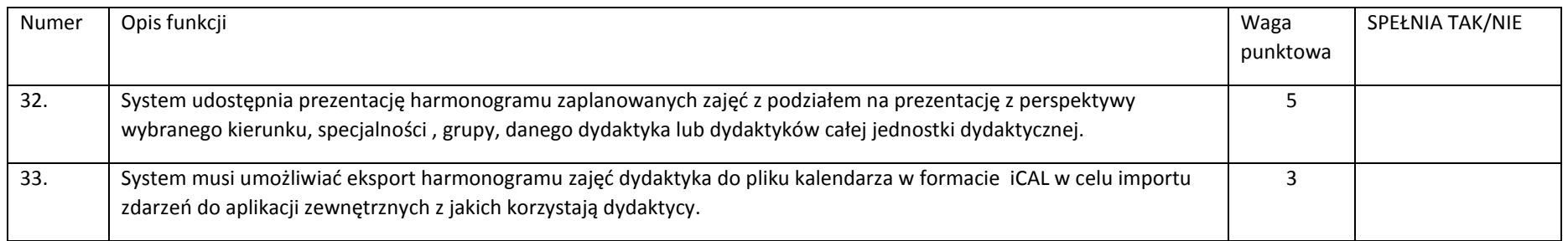

#### 17 Zapisy na zajęcia (WIRTUALNA UCZELNIA)

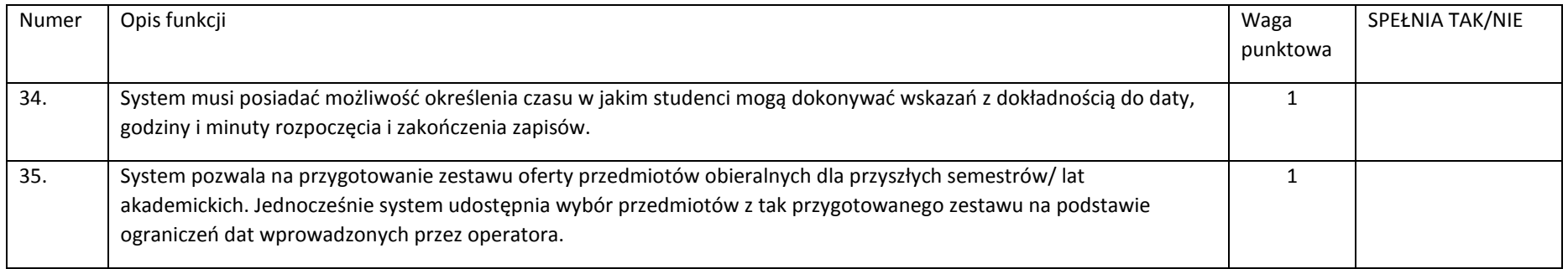

### 18 Ankietowanie (WIRTUALNA UCZELNIA)

ZO/POWERZ093/19-1/licencjaZSI Str. 9

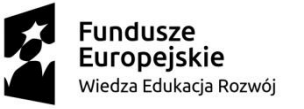

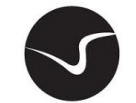

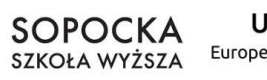

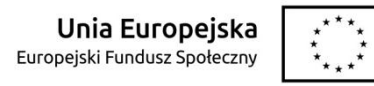

Ξ

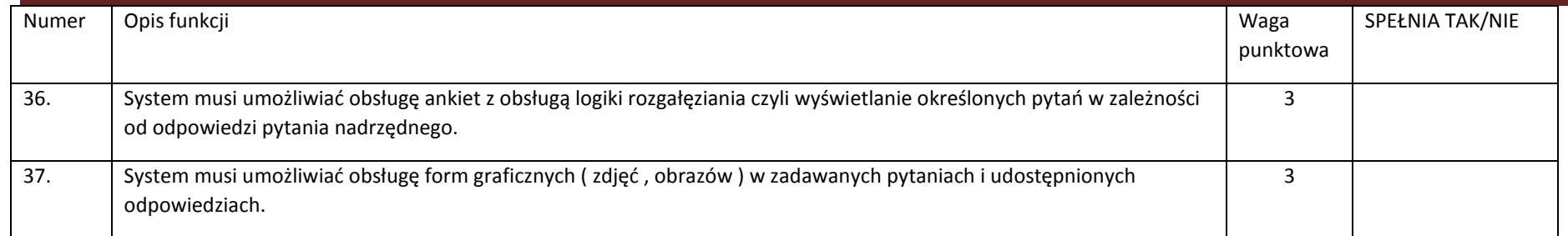